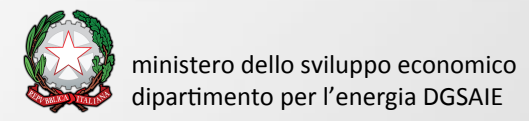

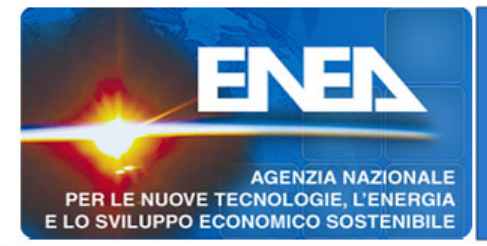

# **SISEN SCORTE**

# **Francesco Beone**

francesco.beone@enea.it

# **Angelo Mariano**

angelo.mariano@enea.it

# **Alessio Rocchi**

alessio.rocchi@enea.it

# Cosa vedremo oggi:

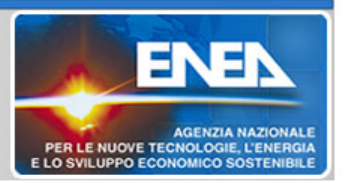

- Cos'è SISEN
- Il ramo SCORTE
- I work!ow di SCORTE
- Acquisizione delle dichiarazioni immissione al consumo (proc. transitoria)
- Il calcolo degli obblighi secondo il DL 249 del 31/12/2012
	- Calcolo dell'immissione al consumo
	- Calcolo degli obblighi Paese
	- Definizione dei parametri per il calcolo scorte specifiche in prodotti
	- Calcolo della ripartizione degli obblighi delle scorte libere e specifiche
- Altri moduli di SCORTE: la dichiarazione mensile dei depositi
- Prime immagini dell'interfaccia utente di SCORTE

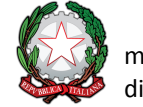

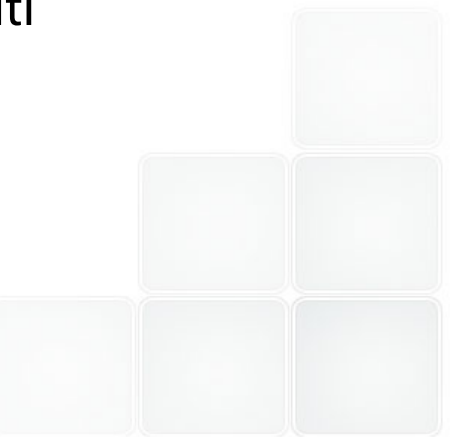

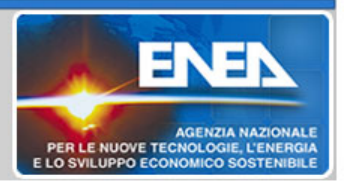

SISEN è un sistema informativo che gestisce le statistiche sulle fonti energetiche e le scorte di sicurezza. Interamente basato su web e sviluppato con soluzioni open source.

L'infrastruttura è costituita da 3 server reali e 4 server virtuali

Sisen, ad oggi, è costituito da 3 applicazioni

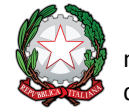

### Il ramo SCORTE

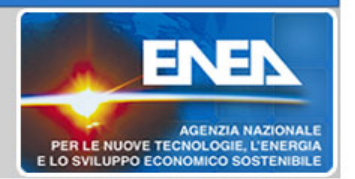

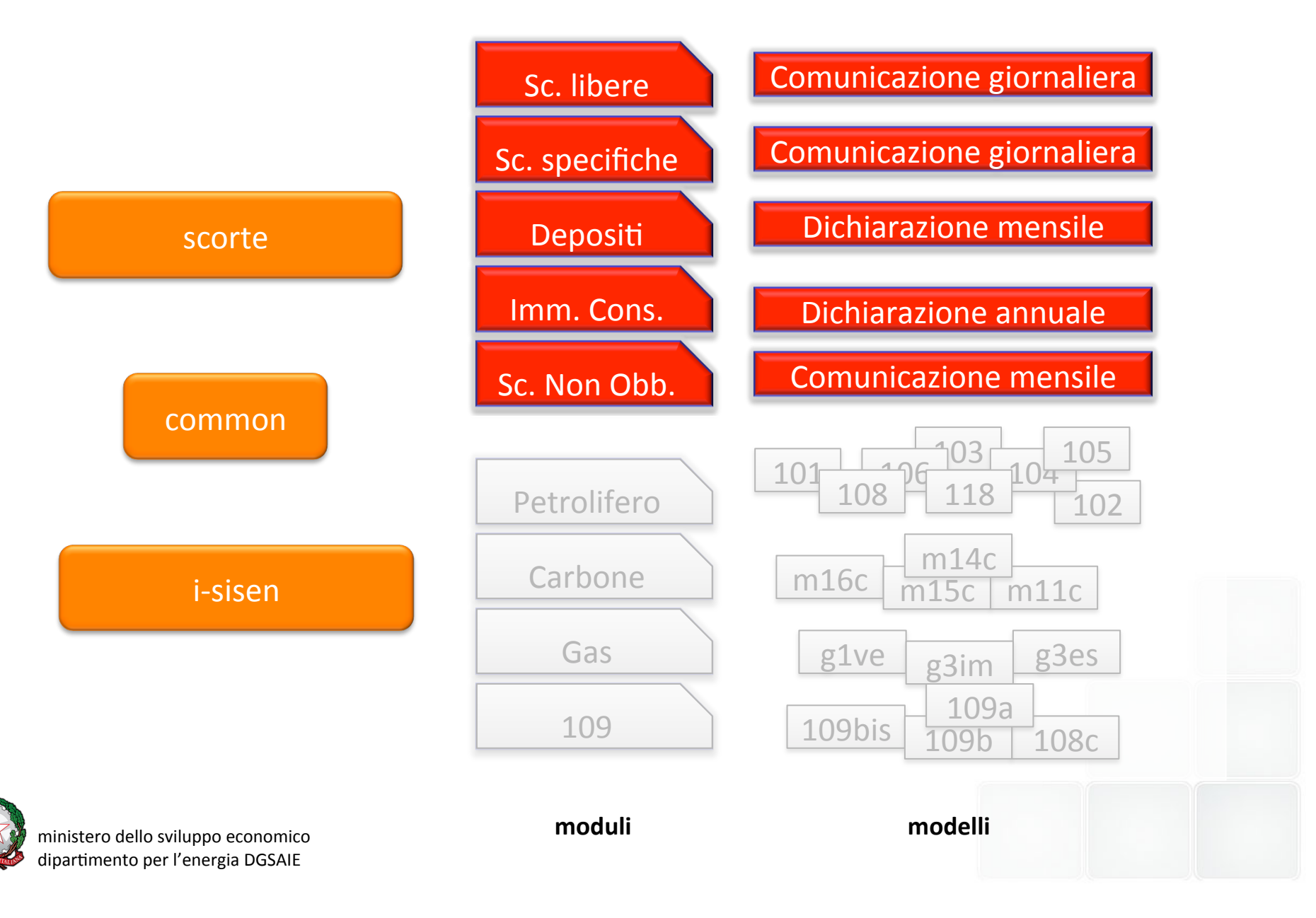

### I workflow di SCORTE

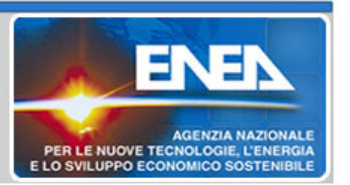

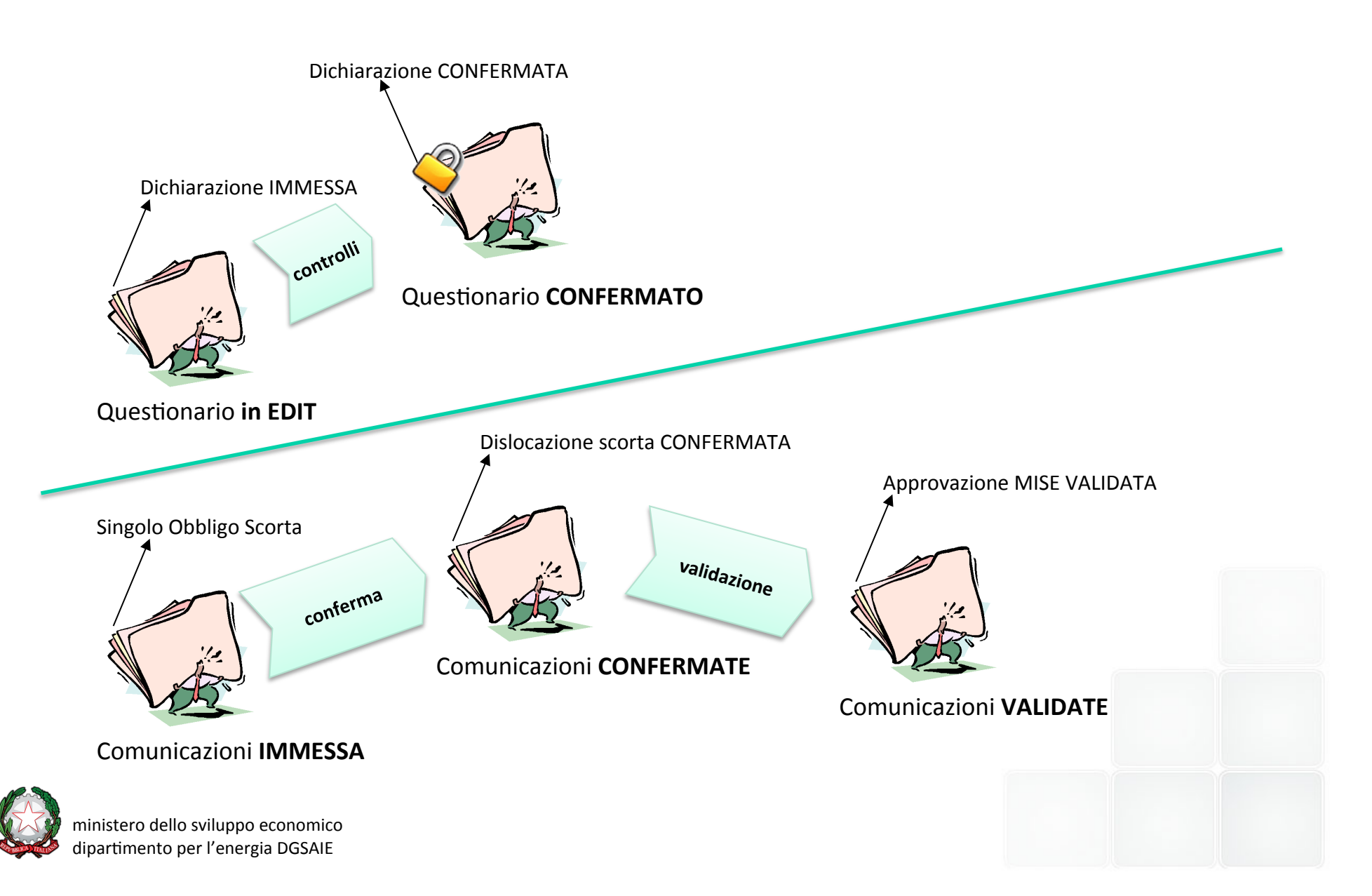

## Acquisizione delle dichiarazioni immissione al consumo (proc. transitoria)

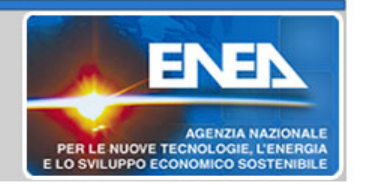

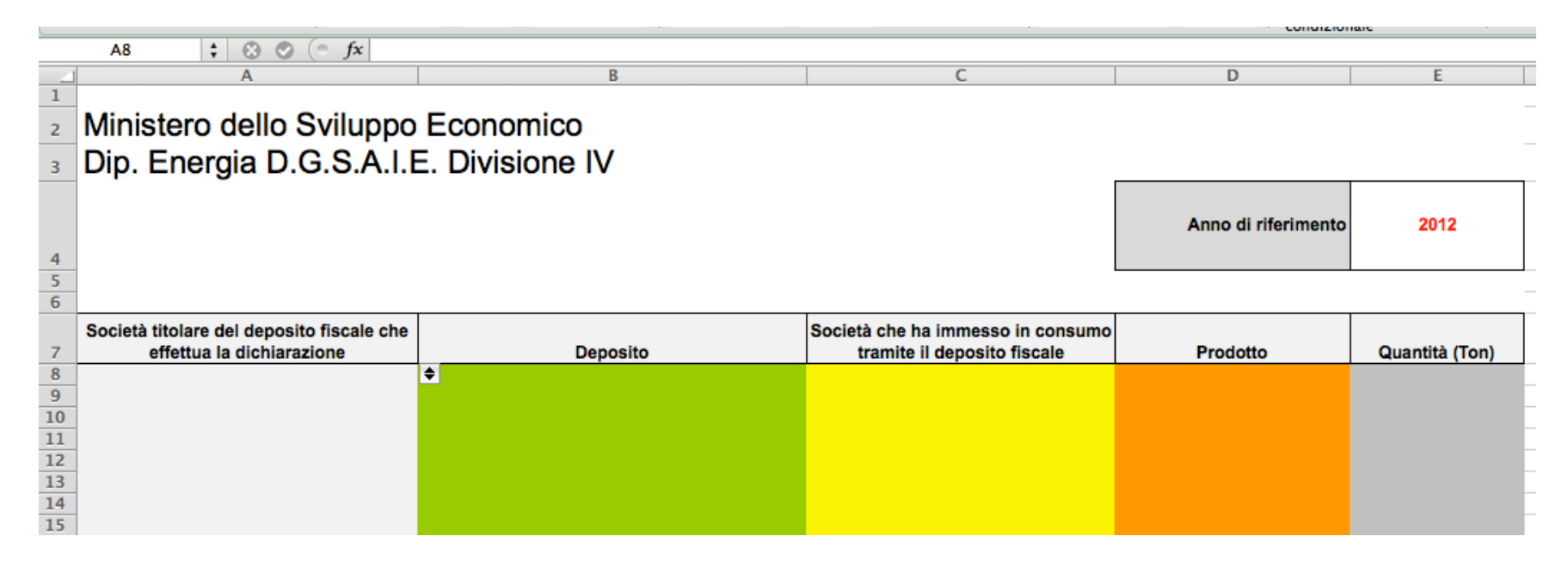

Il template è costituito da 2 cartelle MS Excel (il template + dati-scorte.xls) che devono trovarsi nella stessa cartella (non importa quale) e devono essere aperti contemporaneamente (serve ad alimentare i menu a tendina).

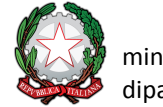

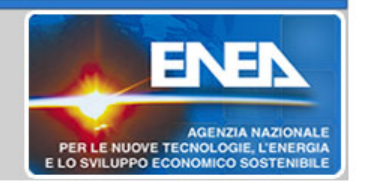

Si deve contattare il MISE (seguirà apposita comunicazione con le esatte procedure) ed inviare l'anagrafica completa per l'aggiornamento del sistema. Il MISE informerà gli utenti su come reperire il nuovo "dati-scorte.xls" con le aggiunte inserite nella base dati.

# **e** se una società o un deposito non sono noti al sistema

Dati obbligatori per anagrafica D**IDSBISI** (deve fare Regnerà un codice identificativo) **nome deposito**; regione; citta; indirizzo; telefono; P.IVA

Dati obbligatori per anagrafica SOCIETA' (il MISE gli assegnerà un codice identificativo) **denominazione società**; **P.IVA**; **email**; **telefono**; **indirizzo completo** 

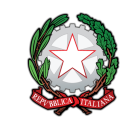

## Il calcolo degli obblighi secondo il DL 249 del 31/12/2012

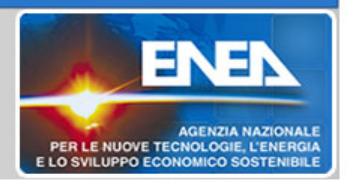

Calcolo Immissione in consumo in Italia

Calcolo Importazioni nette in Italia. ma in magnetitic quale metodo di

Definisco il numero di giorni di obbligo e ripartizione cor**CNC-III** Ottengo gli obblighi totali Italia e la **rne tino Camphodi**ghi delle scorte che dati deve fornire una società al sistema e che informazioni ottiene in cambio?

*risposta:* 

libere 

**Attagangli ehblighi di teartarie** 

Ottengo i valori (A), (B) e (C) vedi DL 249 Allegato III.2 Solo la dichiarazione annuale di immissibile al consumo

Il MISE definisceOttlened calcol attivati per le scorte specifiche d'obbligo giornaliero prodotti specifici, la loro ripartizione e ottiene di calcoli già fattiedi tutte le soglie estione

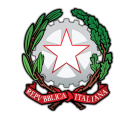

Calcolo dell'immissione al consumo (1/3)

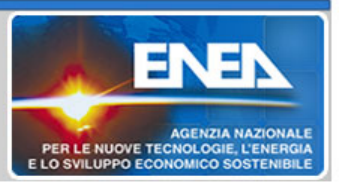

Facciamo una piccola simulazione/demo...

Immaginiamo uno scenario in cui l'intero paniere italiano di immesso al consumo sia realizzato da 4 società ed il MISE abbia calcolato che il TEP delle importazioni nette italiane sia stato di 13.298.280.

Il MISE stabilisce che vadano messi 90 giorni a scorta, cosi ripartiti: 60 come scorte libere e 30 come scorte specifiche in prodotti. Di quest'ultimi, 1 giorno a OCS-IT e 29 alle società sotto obbligo. Nella nostra simulazione, gli immessi al consumo quindi sarebbero:

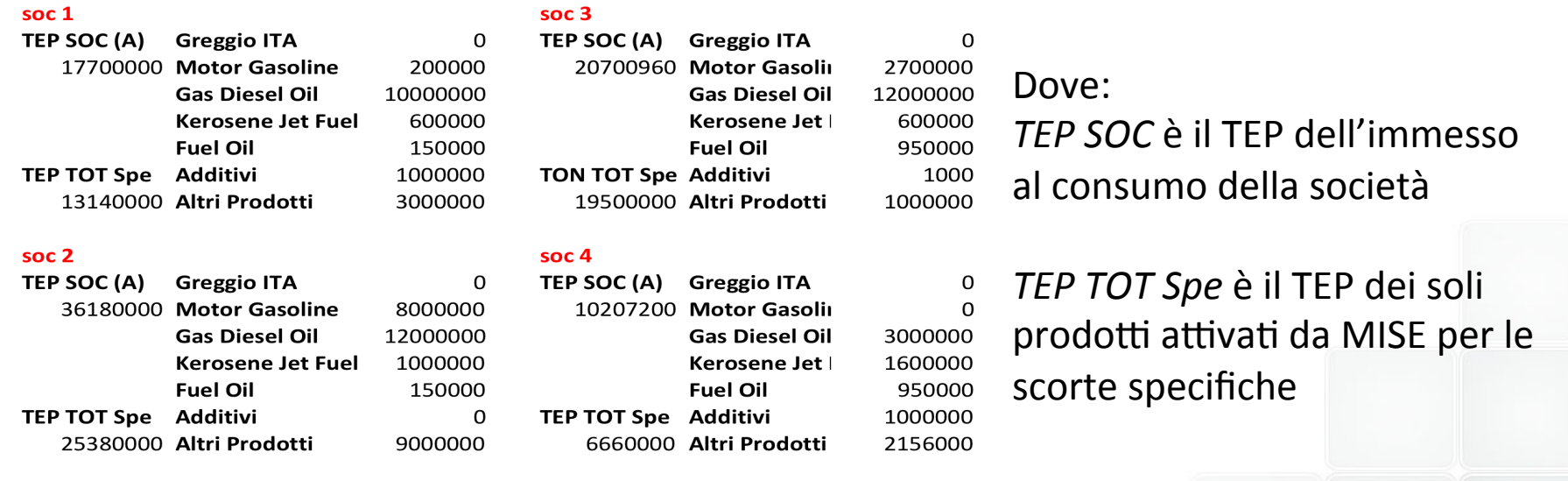

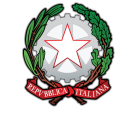

Calcolo dell'immissione al consumo (2/3)

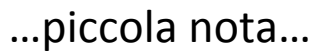

Nel calcolo dell'immissione al consumo, i prodotti contribuiscono in modo diverso, vediamo come: 

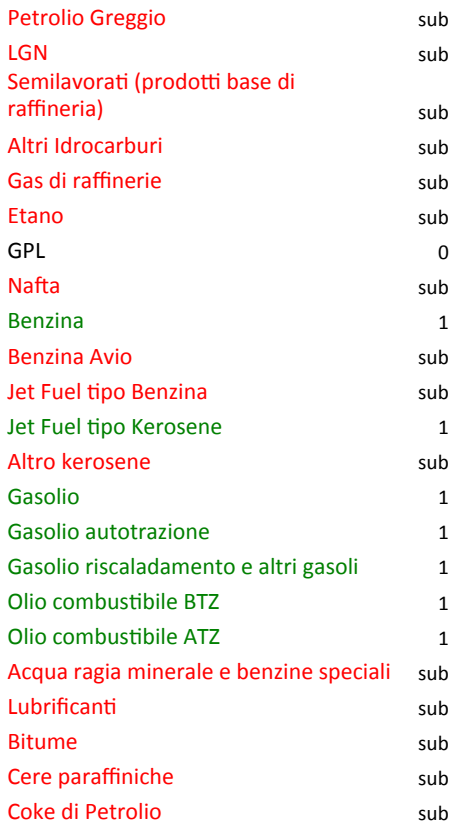

La lista mostra l'elenco di tutti i possibili prodotti "immessi al consumo". 

- i prodotti in **verde**, contribuiscono anche per 1t;
- I prodotti in **nero**, non contribuiscono;

I prodotti in rosso, si sommano tutte le quantità e, se il totale è superiore a 50.000t contribuiscono alla somma. Se tale totale è inferiore a 50.000t, vengono scartati tali valori.

Nel nostro esempio precedente

TEP  $SOC =$ 

(greggio+additivi)\*0.96+1.2\*(benzina+gasolio+Jet fuel kerosene +olio combustibile+altri)

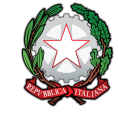

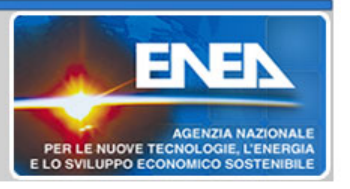

Calcolo dell'immissione al consumo (3/3)

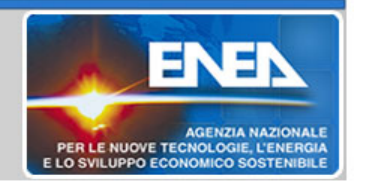

...sulla base dei dati ipotizzati nell'esempio, il sistema calcolerebbe per l'Italia un immesso a consumo pari a:

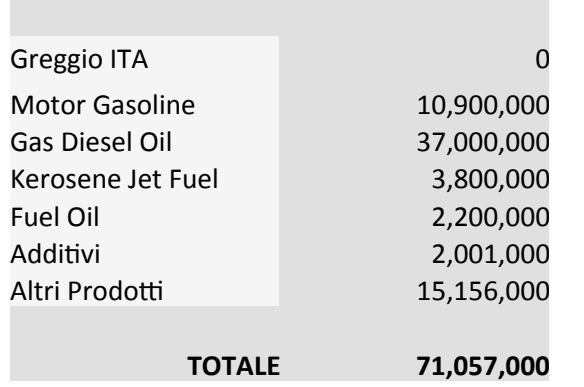

Che porta ad un totale di 71.057.000t corrispondenti a 84.788.160TEP

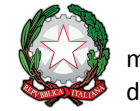

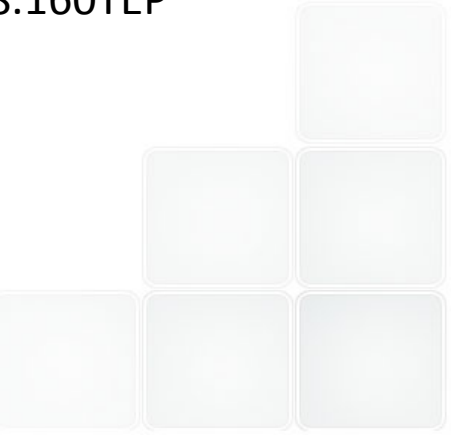

Calcolo degli obblighi Paese (1/2)

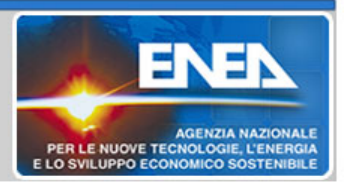

...immaginiamo ora dei parametri, nel rispetto della norma:

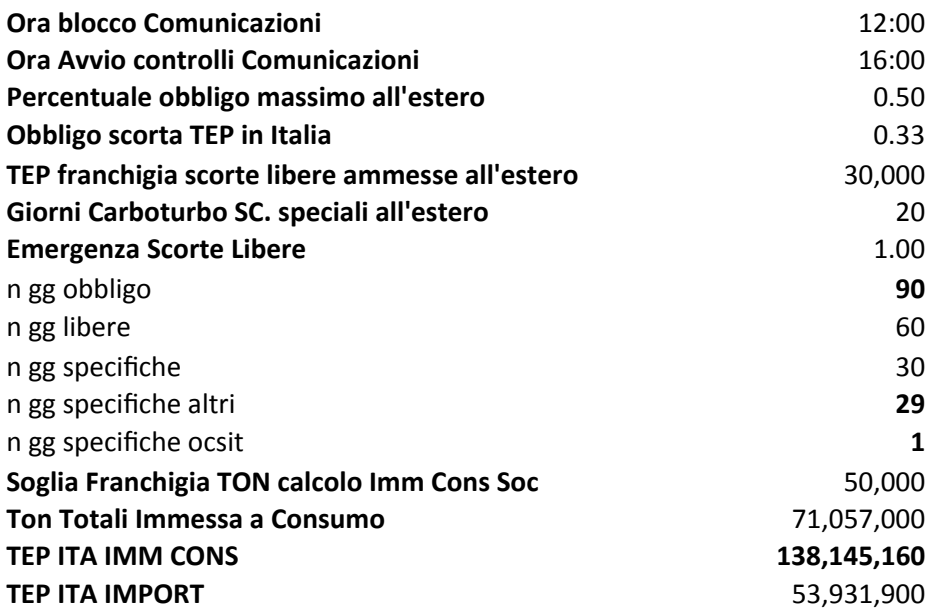

Ricordiamo che la norma (Allegato III. 2 ) ci dice anche che:

 $(A)$  = Obbligo scorte sicurezza Italia (nel nostro esempio sarebbe: 13.298.280 TEP)

 $(B)$  = TEP immesso al consumo in Italia (nel nostro esempio sarebbe: 84.788.160 TEP)

 $(C) = (A)/(B)$  (nel nostro esempio verrebbe: 0.1568)

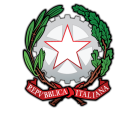

Calcolo degli obblighi Paese (2/2)

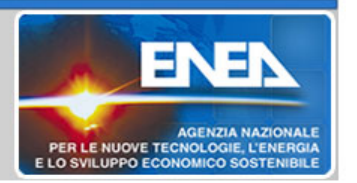

... che porta ai seguenti obblighi di scorta:

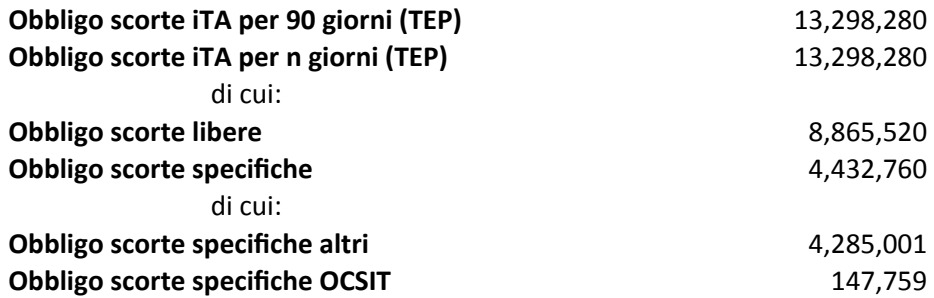

dalla norma:  $X60 =$ scorte libere  $X30 =$  scorte specifiche

Ora non ci resta che distribuire tali obblighi tra i vari soggetti, tenendo conto che per le quote di prodotto (o TEP) all'estero valgono le seguenti regole:

#### **Scorte libere:**

la quota estera massima detenibile è il 50% dell'obbligo di scorta di sicurezza + la franchigia di 30.000t. 

#### **Scorte Specifiche:**

Non è possibile detenere scorte specifiche all'estero, eccetto il Kerosene Jet Fuel che in via transitoria presenta una franchigia di n giorni, a scalare negli anni (quest'anno è 20gg).

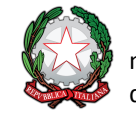

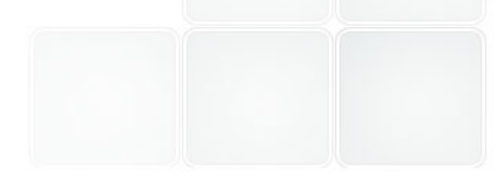

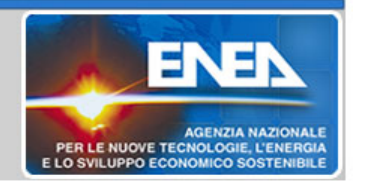

Per definire gli obblighi, il MISE deve definire un "paniere" di prodotti specifici (almeno 4 secondo la norma), i cui totali in t siano maggiori del 75% dell'immesso in consumo. Nel nostro esempio, notiamo che attivando i 4 prodotti obbligatori copriamo già il 75.85% dei consumi. Non serve quindi attivare altri prodotti.

Non immettendo a consumo, l'OCS-IT non avrebbe valori di "peso" per il calcolo delle quantità dei prodotti.

(in realtà acquisisce da ogni società  $un^{(*)}$  giorno/prodotto).

Il "peso" per OCS-IT è calcolato come: (t prodotto spec)/(t Totali prodotti spec attivati)

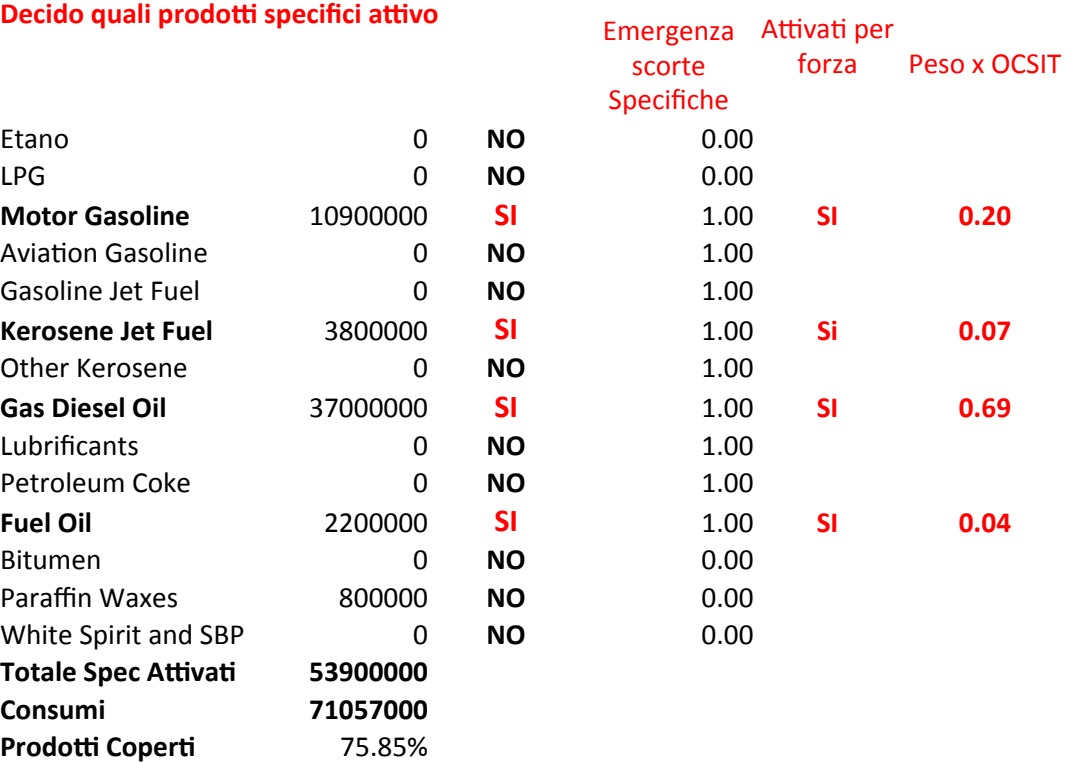

(\*) OCS-IT acquisisce per nn giorni, scorte specifiche totali – quota società (es. 30-29=1)

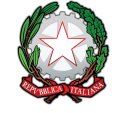

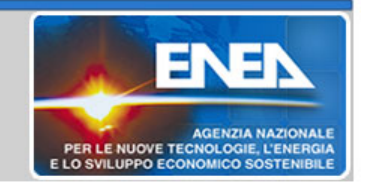

Ricordiamoxkbffilcendi man antegait gesti de il dineità me megole" che, oltre ai parametri che la (A) rpobgotigo, sprorsterstia ua recha itualia da di altinica assien repie od sia inizibbea lit Bt 2198.280 TEP) (B) moTET eintom des osal vadraggino din italia nuo la osego les ein psiste anabbal: 84a 788.1600 TEP di co gli (CD)b#g(Ai),((Br) tuttlinios bygeetsie(rQnGSolveinredube) 0.115668n ina latliba prevantoralen elettia emoincale 277 polifa il sistema. Nel nostro esempio, per Società 1 otterremmo:

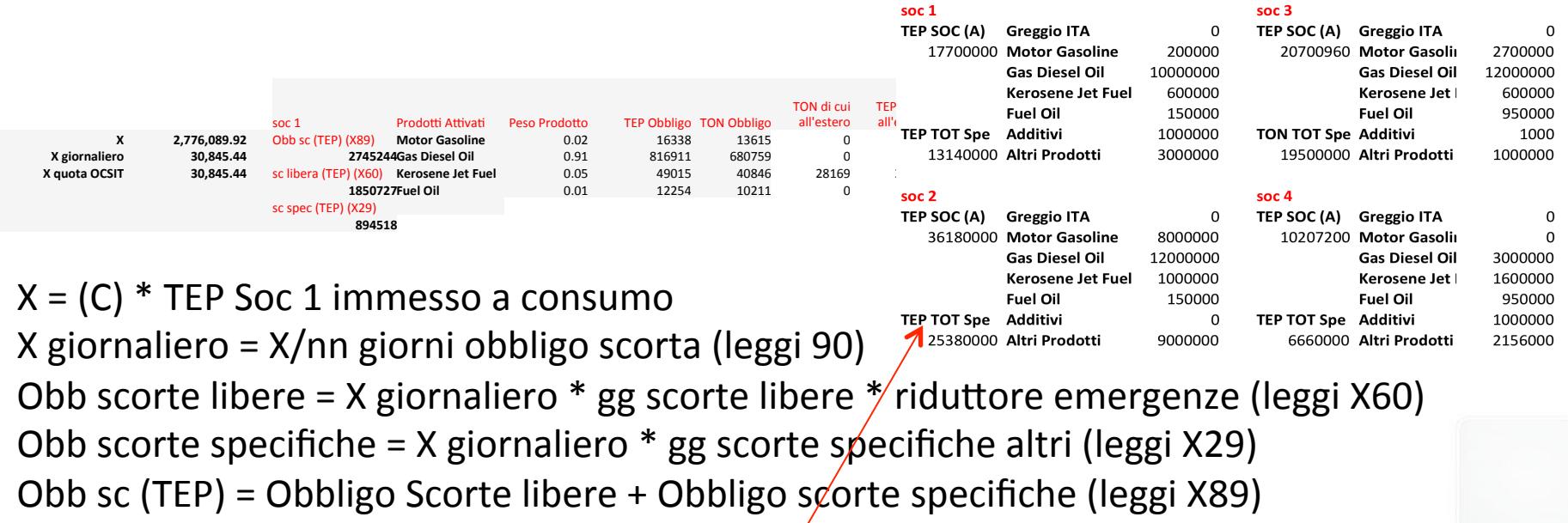

Peso Prodotto =  $1.2$ <sup>\*</sup>t Prodotto attivato/TEP TOT Spe TEP obbligo prodotto = Peso prodotto \* Obbligo scorte specifiche \* riduttore emergenze

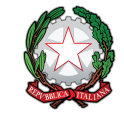

#### Calcolo della ripartizione degli obblighi delle scorte specifiche (2/2)

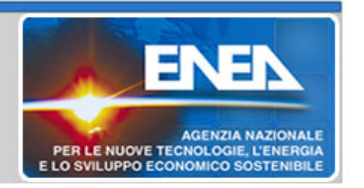

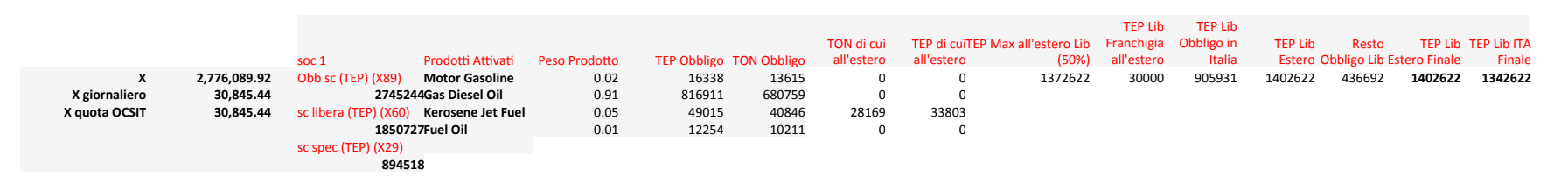

Rispetto alla tabella precedente, va osservato che gli unici calcoli che ci rimangono da fare sono: definire la quota di TEP (scorte libere) e le t di kerosene Jet Fuel che la Società 1 può detenere giornalmente all'estero.

Il sistema ci calcola tutto in automatico e ce lo riassume in una tabella, disponibile agli utenti della Società 1:

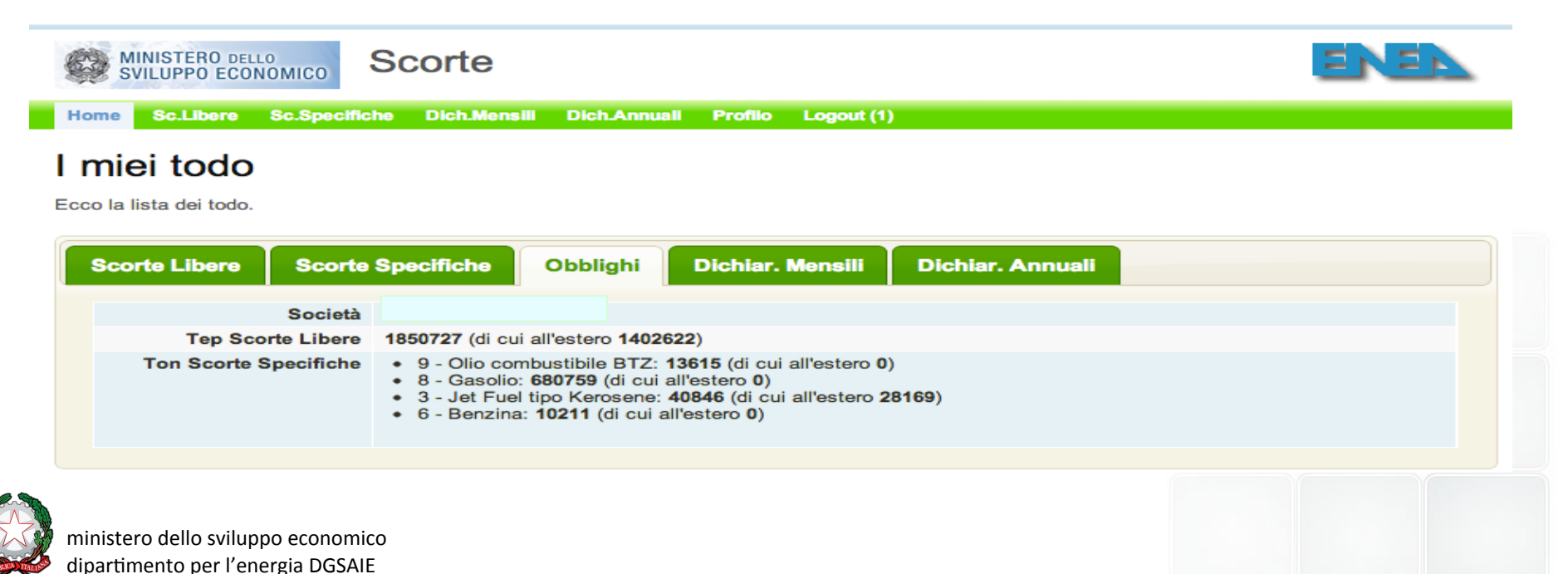

## Altri moduli di SCORTE: la dichiarazione mensile dei depositi

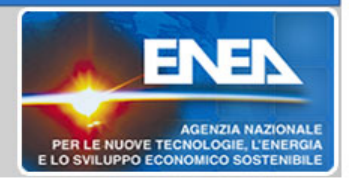

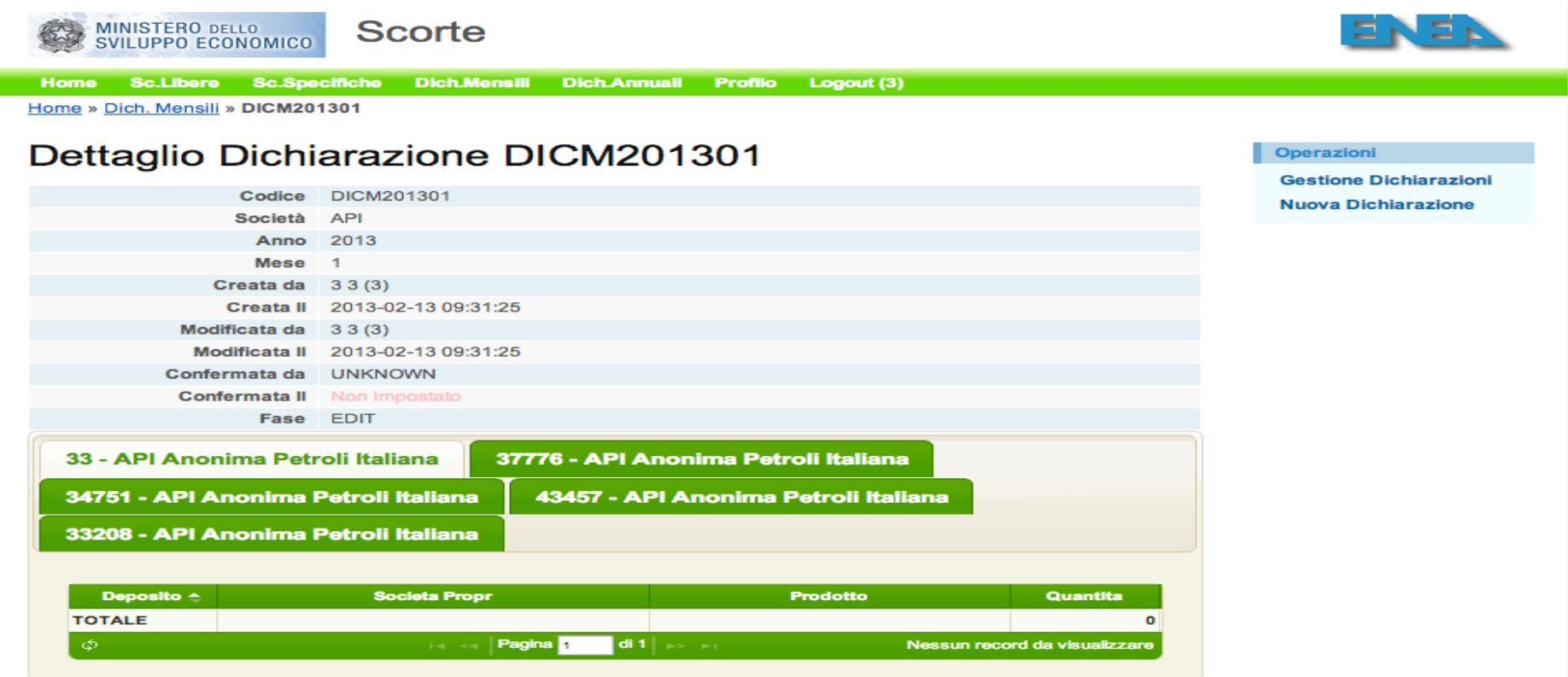

Strutturalmente identica alla dichiarazione annuale di immissione al consumo:

La Società, ricevute le comunicazioni dai singoli suoi depositi, carica nel sistema prodotti, quantità e società proprietaria. Il caricamento

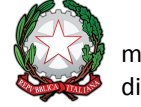

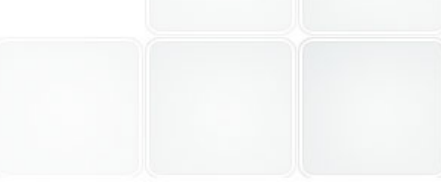

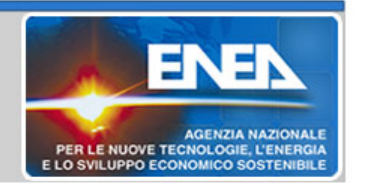

Il sistema offre un veloce un colpo d'occhio sullo stato di ottemperanza dell'obbligo di scorta libera e del suo "di cui" all'estero

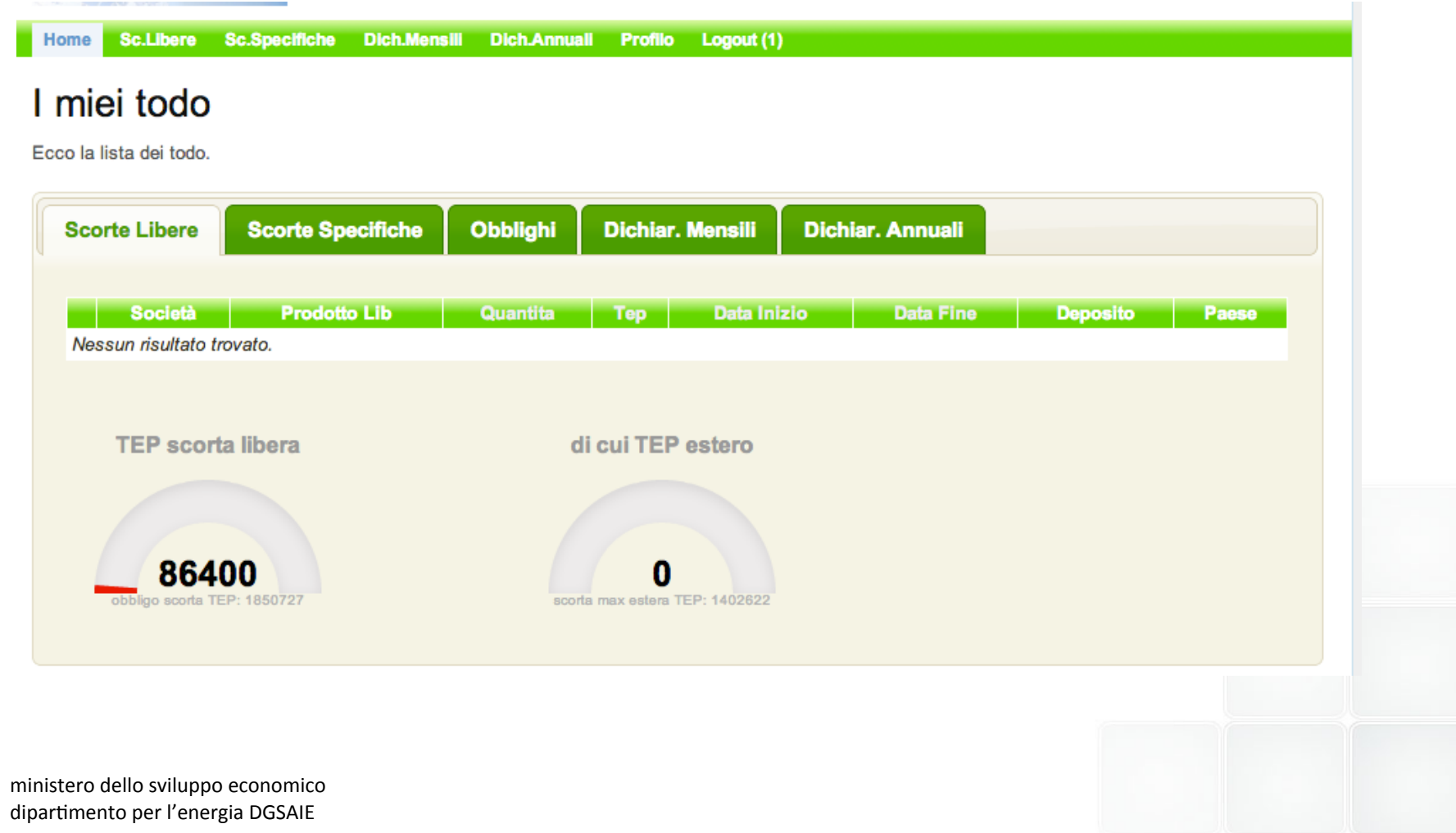

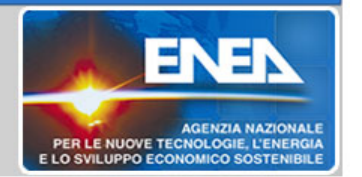

Identica situazione in scorte specifiche in prodotti: sono facilmente individuabili tutti i prodotti attivati dal MISE con le relative soglie d'obbligo giornaliero e relativi limiti

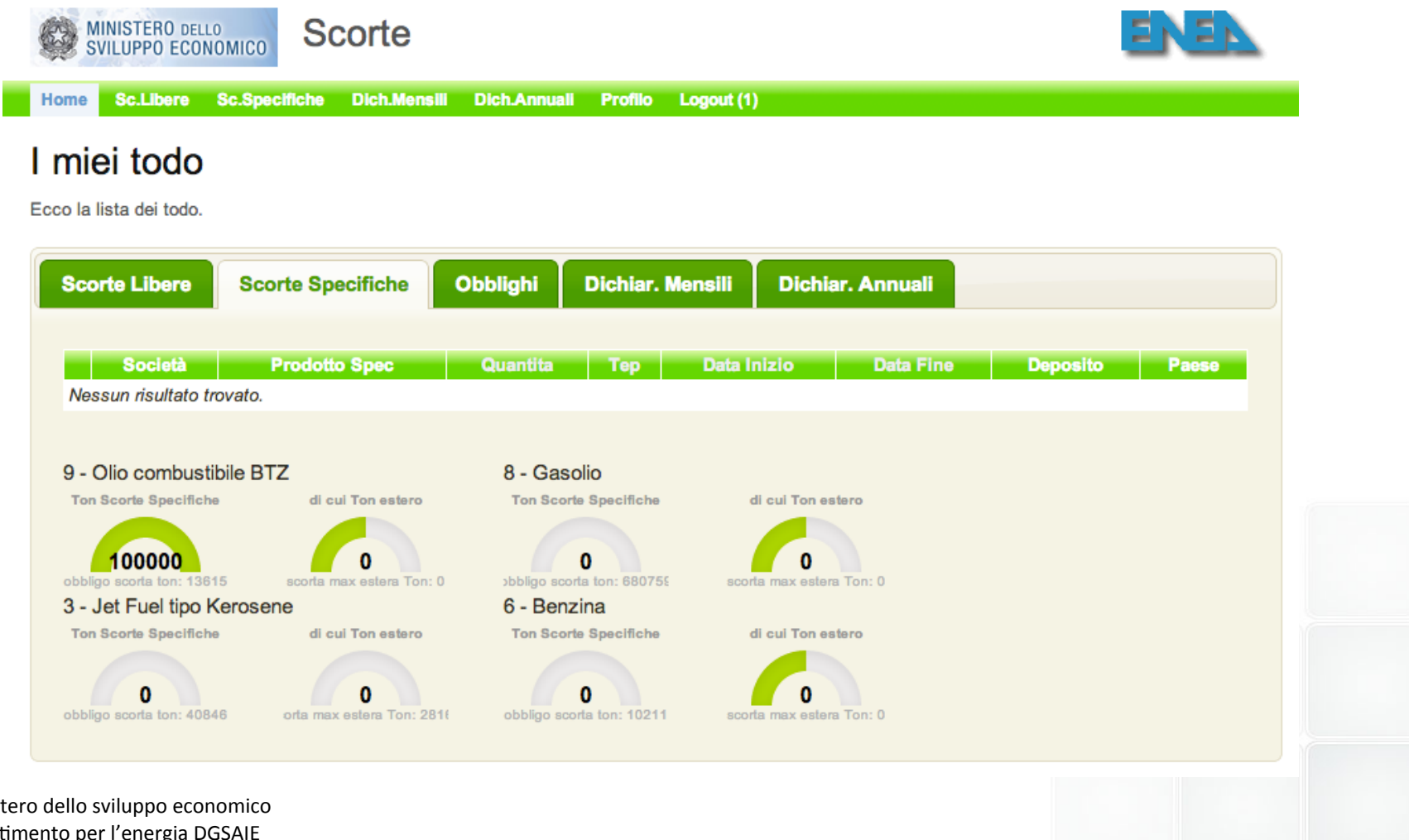

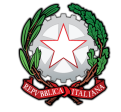

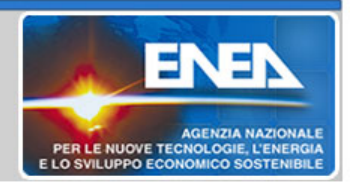

Nei menu specifici, sono elencate le varie comunicazioni di obbligo di scorta. Il pallino VERDE indica una comunicazione operativa, quello **ARANCIONE** una in corso di conferma, quello **ROSSO** una comunicazione non andata a buon fine e quello GRIGIO una comunicazione annullata da parte della società.

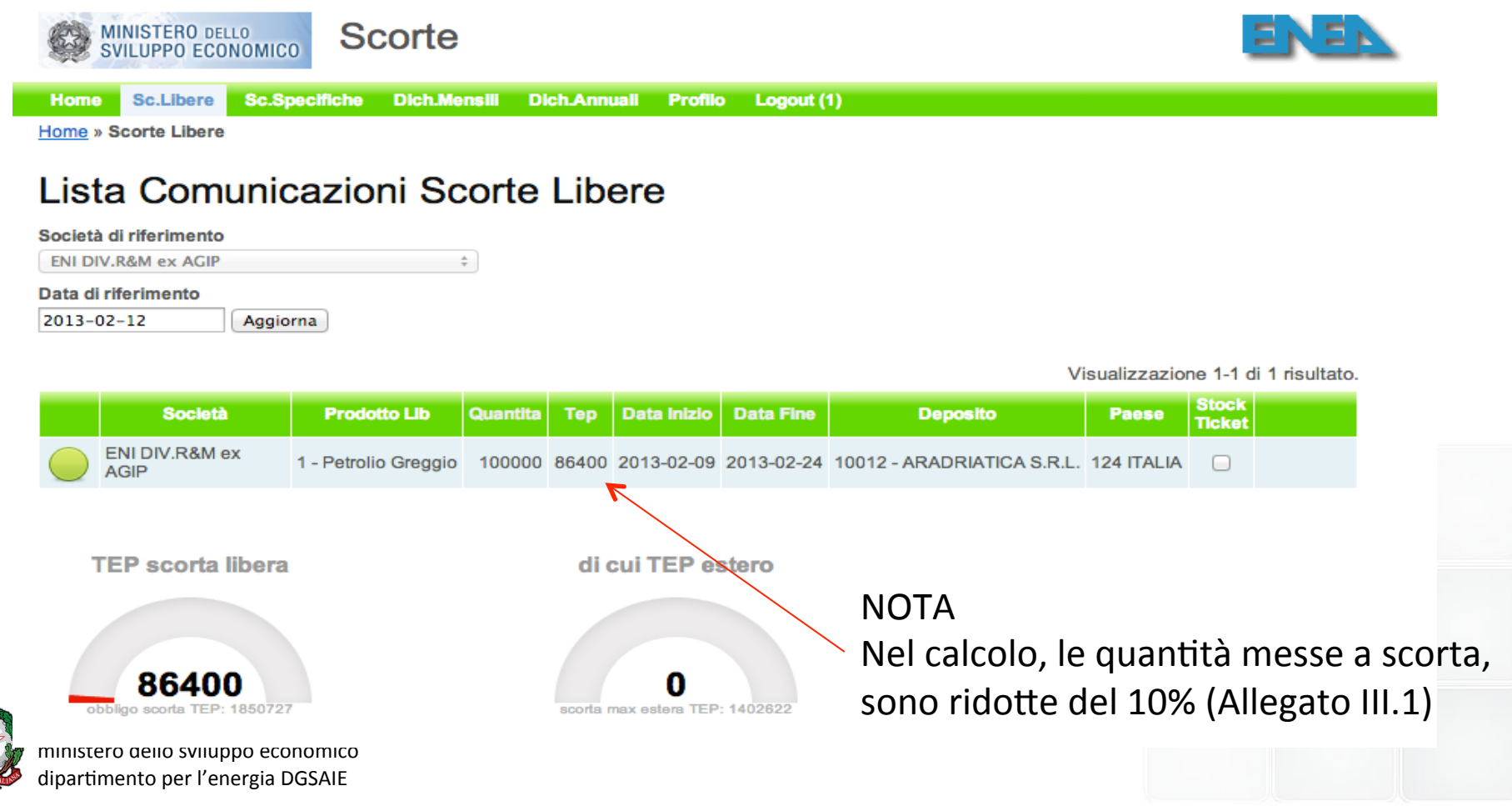

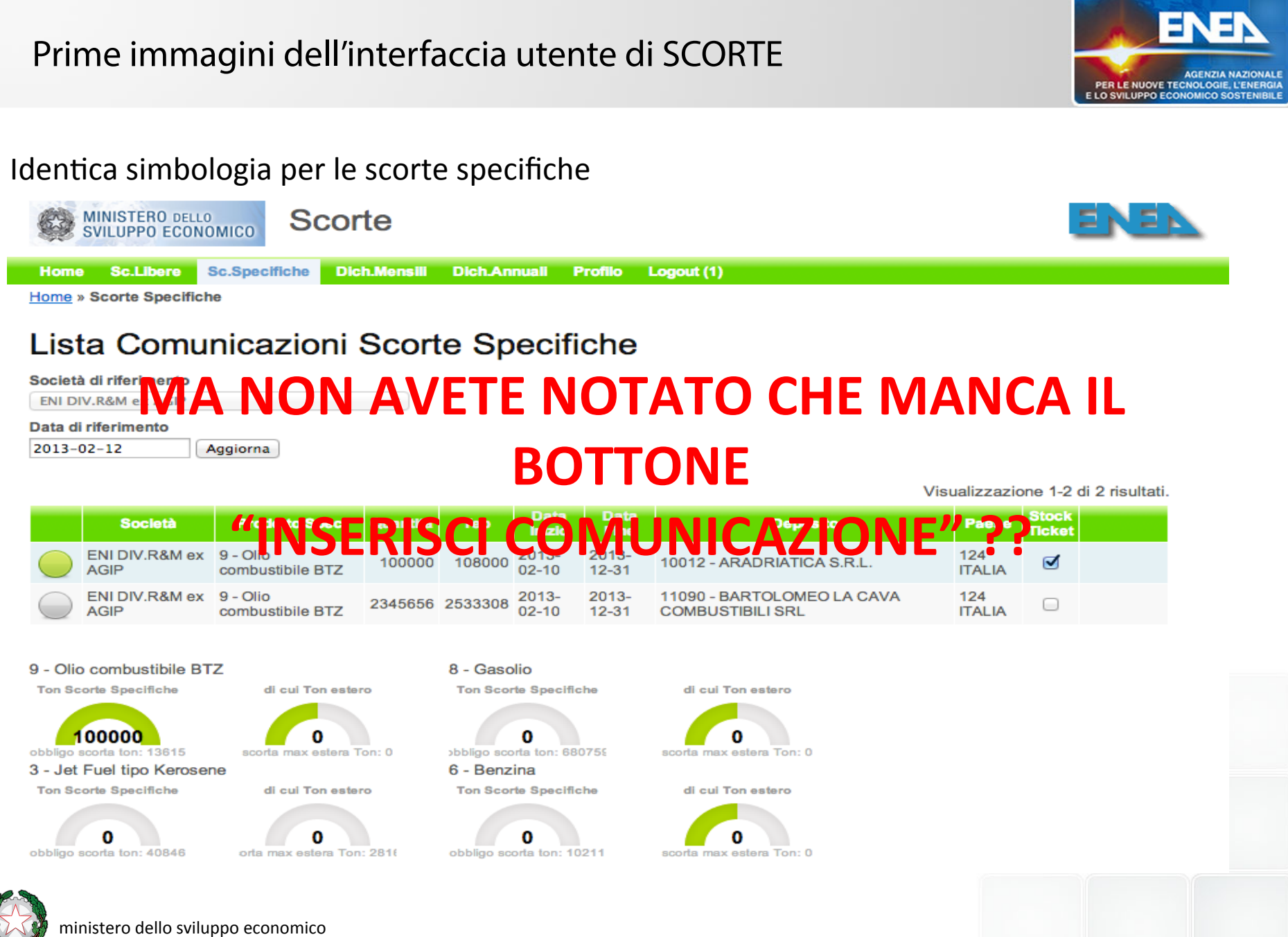

dipartimento per l'energia DGSAIE

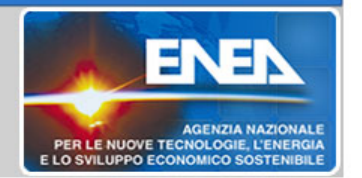

Lato backoffice è possibile modificare i diritti di esecuzione delle principali funzioni. Il default iniziale è: "tutti fanno tutto".

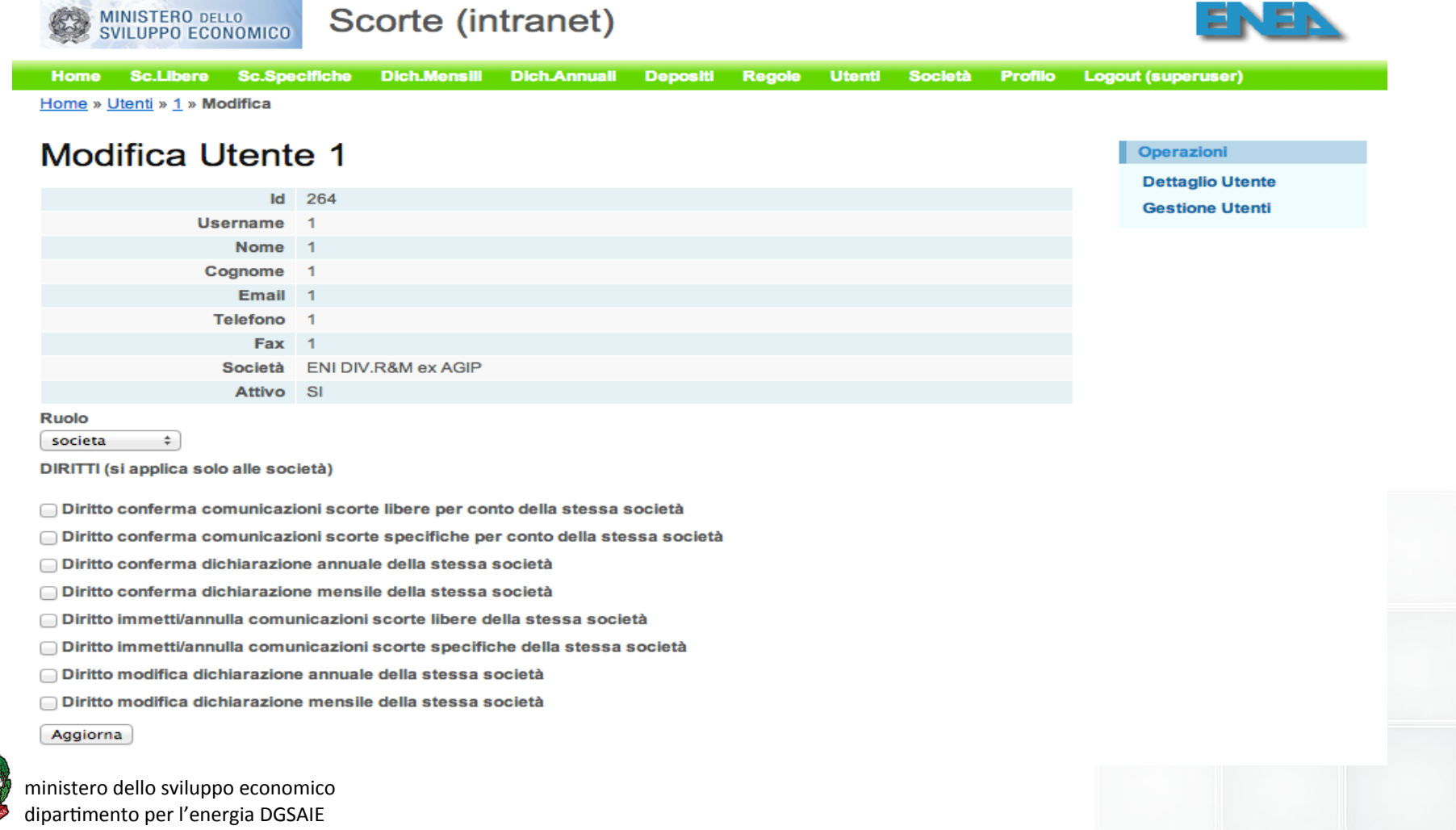

#### Prime immagini dell'interfaccia utente di SCORTE AGENZIA NAZIONALE PER LE NUOVE TECNOLOGIE, L'ENERGIA **Scorte MINISTERO DELLO** SVILUPPO ECONOMICO **Sc.Specifiche Home Sc.Libere Dich.Mensili Dich.Annuali Profilo** Logout (1) Home » Scorte Specifiche Lista Comunicazioni Scorte Specifiche **Operazioni Nuova Comunicazione** Società di riferimento **ENI DIV.R&M ex AGIP**  $\div$ Data di riferimento 2013-02-12 Aqqiorna Visualizzazione 1-2 di 2 risultati. **Data Data Stock Società Prodotto Spec** Quantita **Tep Deposito Paese** Inizio **Ticket Fine** 2013-<br>02-10 ENI DIV.R&M ex 9 - Olio 2013-124 108000 100000 10012 - ARADRIATICA S.R.L. **AGIP** combustibile BTZ  $12 - 31$ **ITALIA** ENI DIV.R&M ex 9 - Olio 2013-2013-11090 - BARTOLOMEO LA CAVA 124 2345656 2533308  $\Box$  $02 - 10$ **AGIP** combustibile BTZ  $12 - 31$ **COMBUSTIBILI SRL ITALIA** 9 - Olio combustibile BTZ 8 - Gasolio **Ton Scorte Specifiche** di cui Ton estero **Ton Scorte Specifiche** di cui Ton estero Al nostro utente "1" ora 100000 O obbligo scorta ton: 13615 scorta max estera Ton: 0 bbligo scorta ton: 680759 scorta max estera Ton: 0 è comparso il bottone 3 - Jet Fuel tipo Kerosene 6 - Benzina nuova comunicazione **Ton Scorte Specifiche Ton Scorte Specifiche** di cui Ton estero di cui Ton estero 0 obbligo scorta ton: 40846 orta max estera Ton: 2816 scorta max estera Ton: 0 obbligo scorta ton: 10211

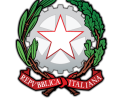

ministero dello sviluppo economico dipartimento per l'energia DGSAIE

 $\div$ 

÷

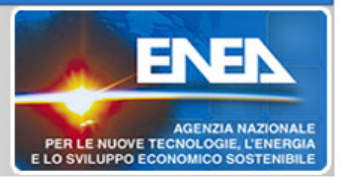

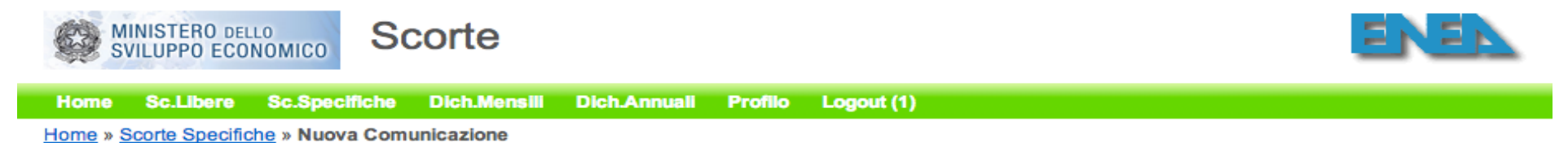

#### Nuova Comunicazione Scorte Specifiche

I campi con \* sono obbligatori.

Societa \*

ENI DIV.R&M ex AGIP

Cat.Prodotto Spec\*

9 - Olio combustibile BTZ  $\div$ 

Quantita

Data Inizio<sup>\*</sup>

Data Fine \*

Deposito\*

10012 - ARADRIATICA S.R.L.

Paese\*

124 ITALIA

**Stock Ticket** 

□

**Stock** 

(i) All other stocks held on national territory

 $\div$ 

Salva

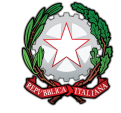

ministero dello sviluppo economico dipartimento per l'energia DGSAIE

Operazioni

#### **Lista Comunicazioni**

 $\div$ 

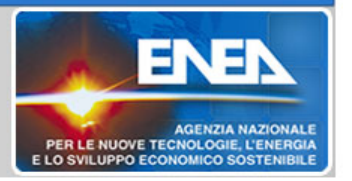

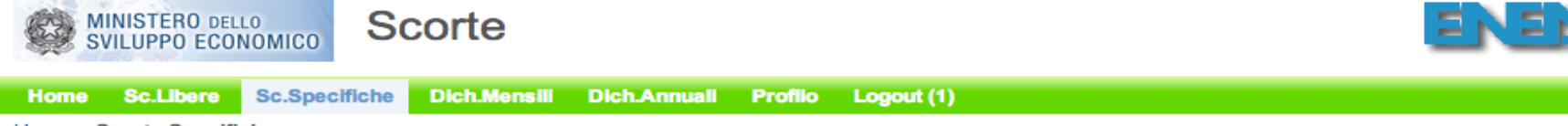

Home » Scorte Specifiche

#### Lista Comunicazioni Scorte Specifiche

#### Società di riferimento

**ENI DIV.R&M ex AGIP** 

#### Data di riferimento

2013-02-12 Aggiorna

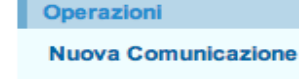

Visualizzazione 1-3 di 3 risultati.

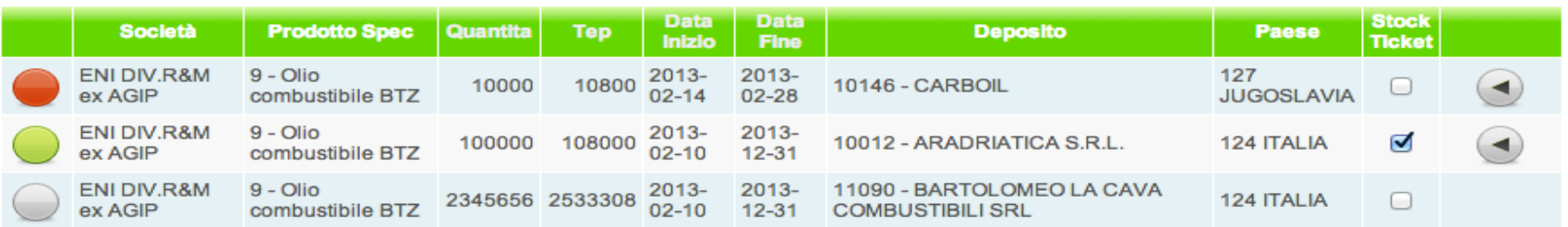

9 - Olio combustibile BTZ

**Ton Scorte Specifiche** 

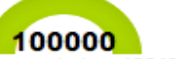

obbligo scorta ton: 13615

3 - Jet Fuel tipo Kerosene

**Ton Scorte Specifiche** 

o obbligo scorta ton: 40846

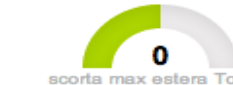

scorta max estera Ton: 0

di cui Ton estero

di cui Ton estero

0

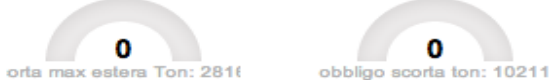

8 - Gasolio

6 - Benzina

**Ton Scorte Specifiche** 

0

bbligo scorta ton: 680759

**Ton Scorte Specifiche** 

0

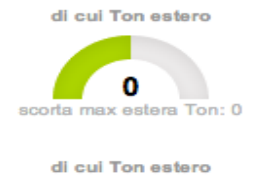

0 scorta max estera Ton: 0

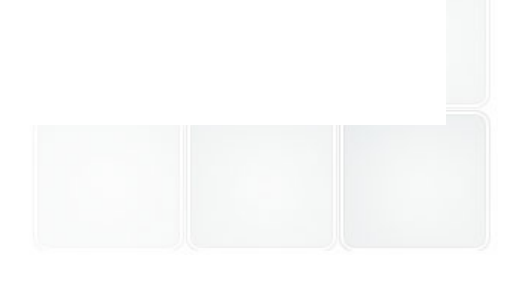

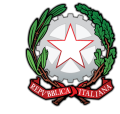

ministero dello sviluppo economico dipartimento per l'energia DGSAIE

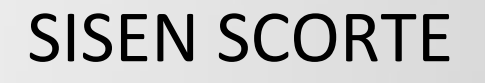

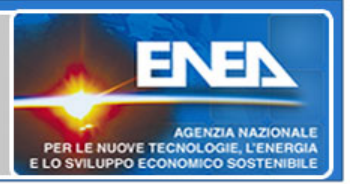

## **Per maggiori e future informazioni:** http://dgerm.sviluppoeconomico.gov.it/dgerm/scorte.asp

# **GRAZIE A TUTTI DELL'ATTENZIONE**

ENEA UT-ICT Francesco Beone Angelo Mariano Alessio Rocchi